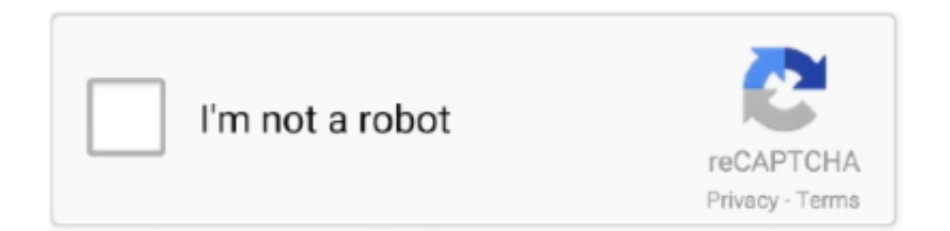

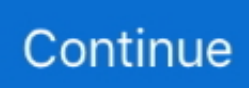

## **Download Tumblr Video Mac**

Download Tumblr Video Mac SoftwareDownload Tumblr Video Mac DownloaderDownload Tumblr Video MacBest Online Tumblr DownloaderTumblr is one of the most popular microblogging website and it allows users to post videos and photos to a short-form blog.. The most up-to-date details for MCCC can be found on the official site at Releases are still announced and can be downloaded here on my Tumblr page in the Posts menu.. This is definitely useful for embedded videos that don't have a download link For the Azure Fridays videos, you can just click the Ch9 button in the lower right of the video player to view the video on the Channel 9 website.. Download Tumblr Video on PC & Mac While viewing wonderful videos and images on Tumblr, you.. We also do not limit the size of any tumblr video or photo meaning you can download any tumblr content in any size.. Audio Formats: MP3, M4A, WAV, MKA, etc Download Tumblr Video Mac Software. Apple Software: iDVD, iMovie and Final Cut Pro Android Devices: Android phones and Android tablets (7 inch, 8 inch and 10 inch).. With the help of our online tumblr video downloader you can download those videos and photos to your computer without decreasing the quality of the content.

You can also search tumblr videos and photos with the help of tumblr hashtags like #superbowl, #basketball or #cars.. Fully Support More than 150 Video & Audio Formats +Video Formats: MOV(QuickTime), MP4, WMV, AVI(XviD), MPEG-1, MPEG-2, 3GP, MKV, etc.. On a PC, they are usually saved under 'Downloads' folder On IOS and android devices you can save tumblr videos to browser download folder or directly to Photos app.. You need to right click on download link and choose 'save as' to save the tumblr video.. Whatsmore, it is possible to use google search to find tumblr videos to download using search phrases like 'tumblr superbowl'.. No We do not store, track or keep info about downloaded tumblr videos All downloads directly come from tumblr servers.. The Channel 9 video pages have download links for 3 video quality levels and MP3s.. Download Tumblr Video Mac AppDownload Tumblr Video Mac OsDownload Tumblr Video Mac FreeSmart Download then Convert Mode +Video downloader for tumblr free download - YTD Video Downloader, Mac Video Downloader, MacX YouTube Downloader, and many more programs.. Smart Download then Convert Mode +Activate the 'Download then Convert Mode' to download HD videos from YouTube or other sites to your preferred format directly.

## **tumblr**

tumblr, tumblr login, tumblr girl, tumblr themes, tumblr search, tumblr wallpaper, tumblr aesthetic, tumblr sims 4 cc, tumblr video downloader, tumblr astrology, tumblr girl maker, tumblr app, tumblr backgrounds, tumblr aesthetics, tumblr elisa lam

It is user's responsibility to respect tumblr copyright owners' rights Ways to Find Tumblr Videos to DownloadIf you know directly the tumblr account you want to download videos from, just navigate to that user's account and select the tumblr video.. You'll need to repeat this process for every Tumblr blog you Click on Download & get your Tumblr video for free; 7.. You are free to download any amount of tumblr videos without limits Some of the tumblr videos or accounts are private and some videos are geographically restricted by the owner.. We offer videos in HD quality and usually in MP4 format which is very common The tumblr photos you download comes in the best quality possible (usually HD), and is in JPG format.. This is definitely useful for embedded videos that don't have a download link For the Azure Fridays videos, you can just click the Ch9 button in the lower right of the video player to view the video on the Channel 9 website.. Fully Support More than 150 Video & Audio Formats +Video Formats: MOV(QuickTime), MP4, WMV, AVI(XviD), MPEG-1, MPEG-2, 3GP, MKV, etc.. Activate the 'Download then Convert Mode' to download HD videos from YouTube or other sites to your preferred format directly.. On most IOS devices, it is better to use a portable disk or a third party ios app to save tumblr videos online.

## **tumblr girl**

We cannot access these tumblr videos, thus they cannot be downloaded When you left click on the download link it is normal the browser starts to play tumblr video.. Once Tumblr is done processing your blog, a Download backup button will appear Click on it and download the ZIP file to your device.. Online Tumblr Video Downloader If you want to download Tumblr videos without getting anything installed on your PC then this is a solution you might have been waiting for.. Besides it is also possible to save tumblr videos to your android phone or to a portable usb hard disk.. The Channel 9 video pages have download links for 3 video quality levels and MP3s.. Convert to Game Console and Web Video +Game Console: PSP, Playstation 3, Nintendo Wii and Xbox 360.. Audio Formats: MP3, M4A, WAV, MKA, etc Convert to Apple & Android Devices/Software +Apple Devices: iPad Pro, iPad, iPad mini, iPhone X, iPhone 8 Plus, iPhone 8, iPhone 7 Plus, iPhone 7, iPhone SE, iPhone 6s, iPhone 6s Plus, iPhone 6, iPhone 5s, iPhone 5c, iPhone 4s, iPhone 4, iPhone 3G/3GS, iPod touch 4, iPod touch 5, iPod classic, iPod nano, Apple TV, Apple TV2, etc.. Where to Save Tumblr Videos and Photos?You can save tumblr videos and photos to your PC, Mac, IOS device such as iphone, ipad etc.. Moreover, our video downloader can be used as a tumblr converter to convert tumblr videos to mp4.. The online Tumblr video downloader is an online website where you just need to paste URL/Link & download it.

## **tumblr sözler**

Web Video: YouTube, Facebook, Vimeo, WebM, SWF, F4V and FLV Convert and Export Videos to iTunes Library +.. Just be sure to select the correct drive when saving tumblr content after you choose 'save as'.. Rate Tumblr Video DownloaderFrequently Asked QuestionsThere is absolutely no limit in the number of tumblr videos you can download. e10c415e6f